## eVidyalaya Half Yearly Report

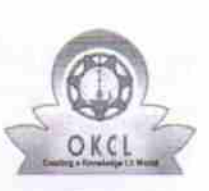

Department of School & Mass Education, Govt. of Odisha

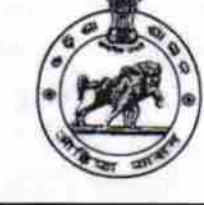

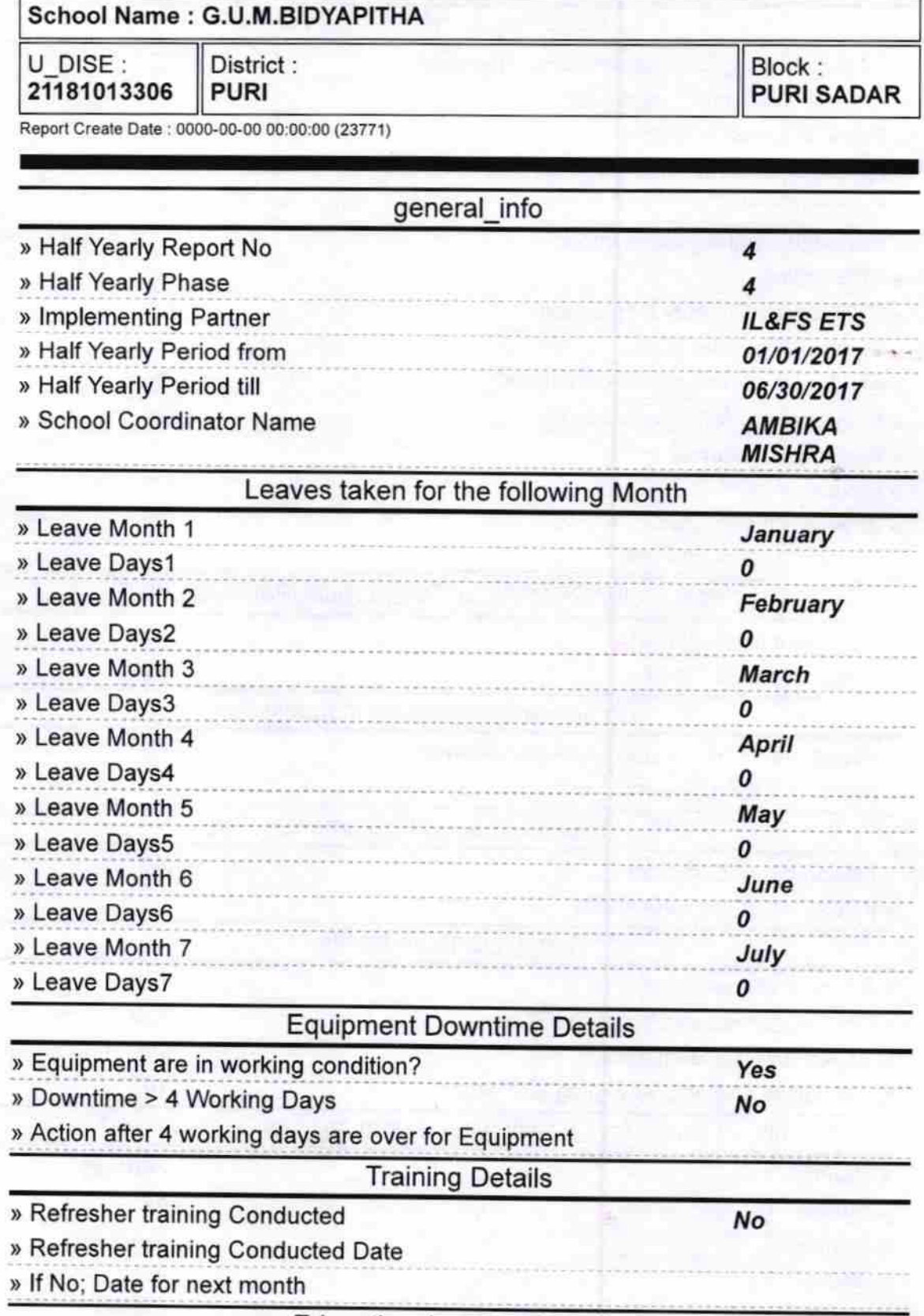

Educational content Details

1486

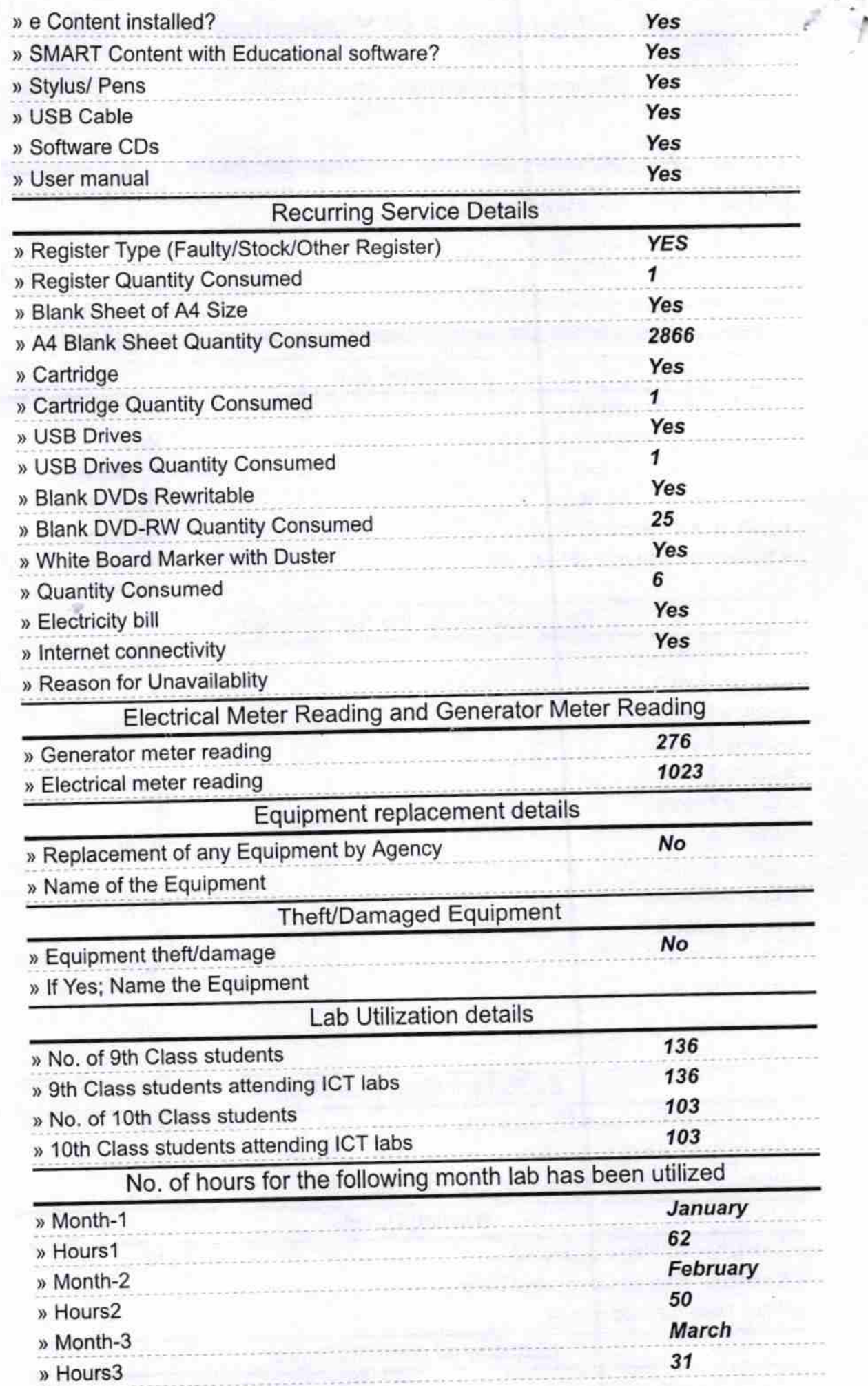

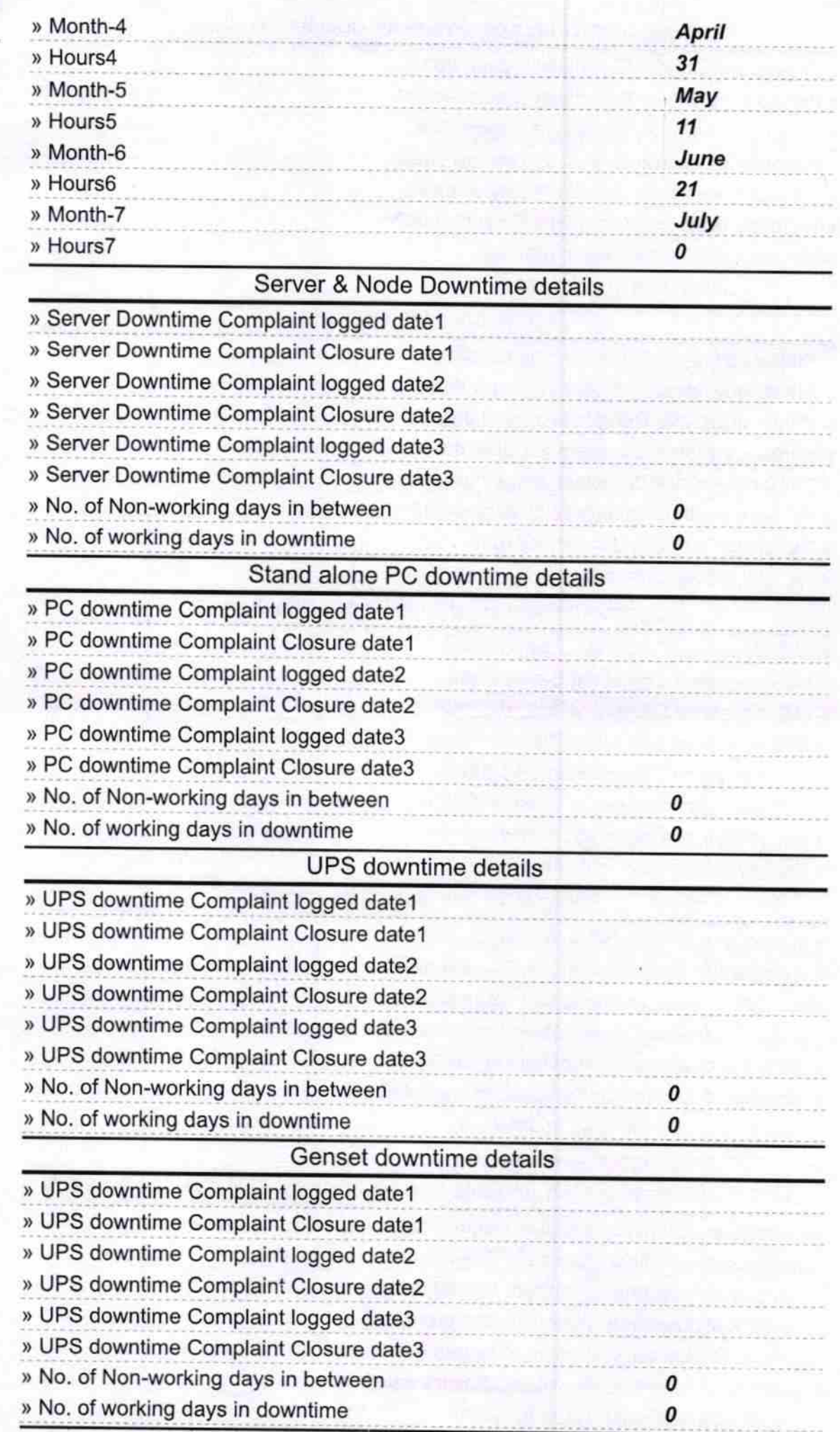

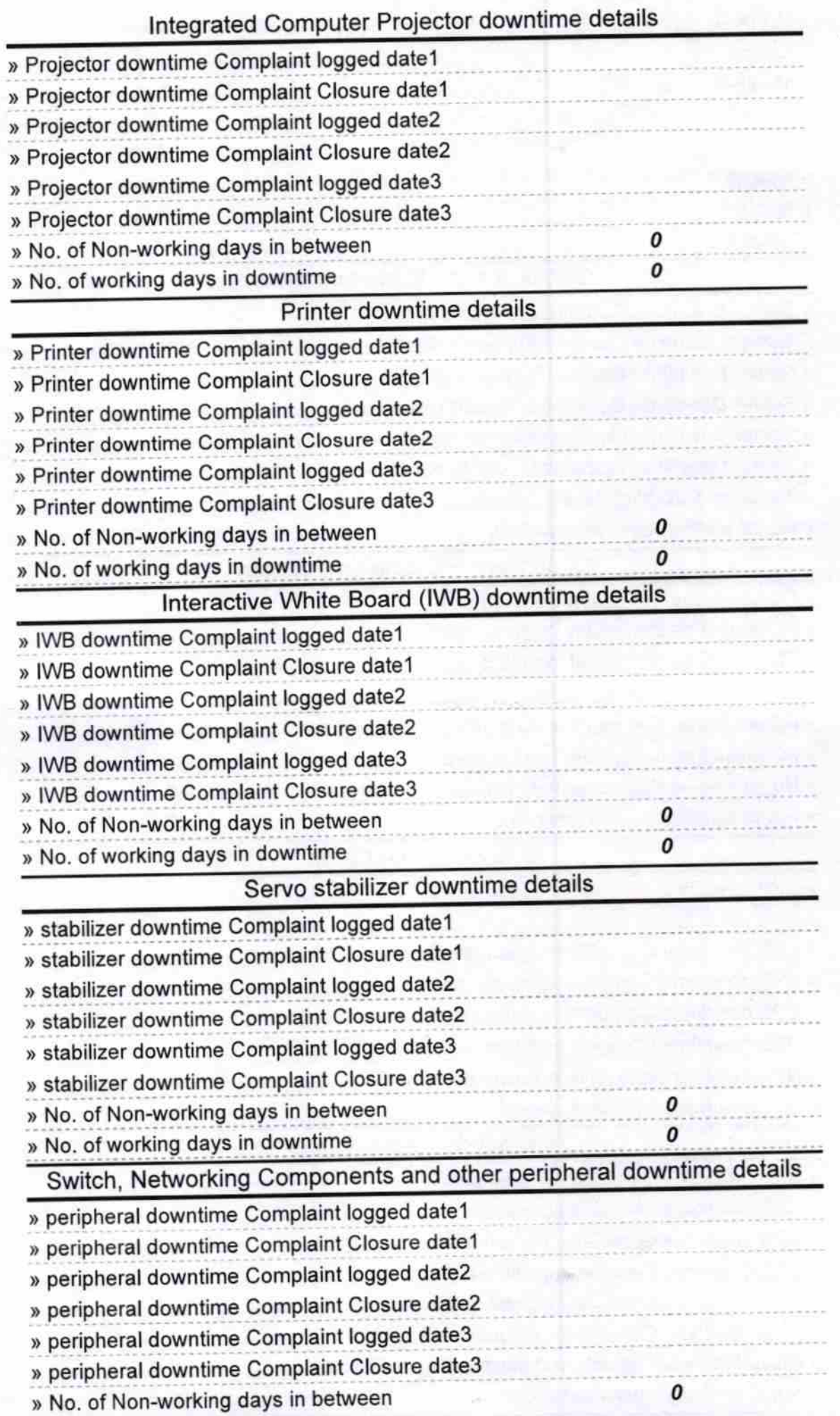

Signature of Head Master/Mistress With Seal  $|17$